## **Merging Duplicates in FamilySearch Tree**

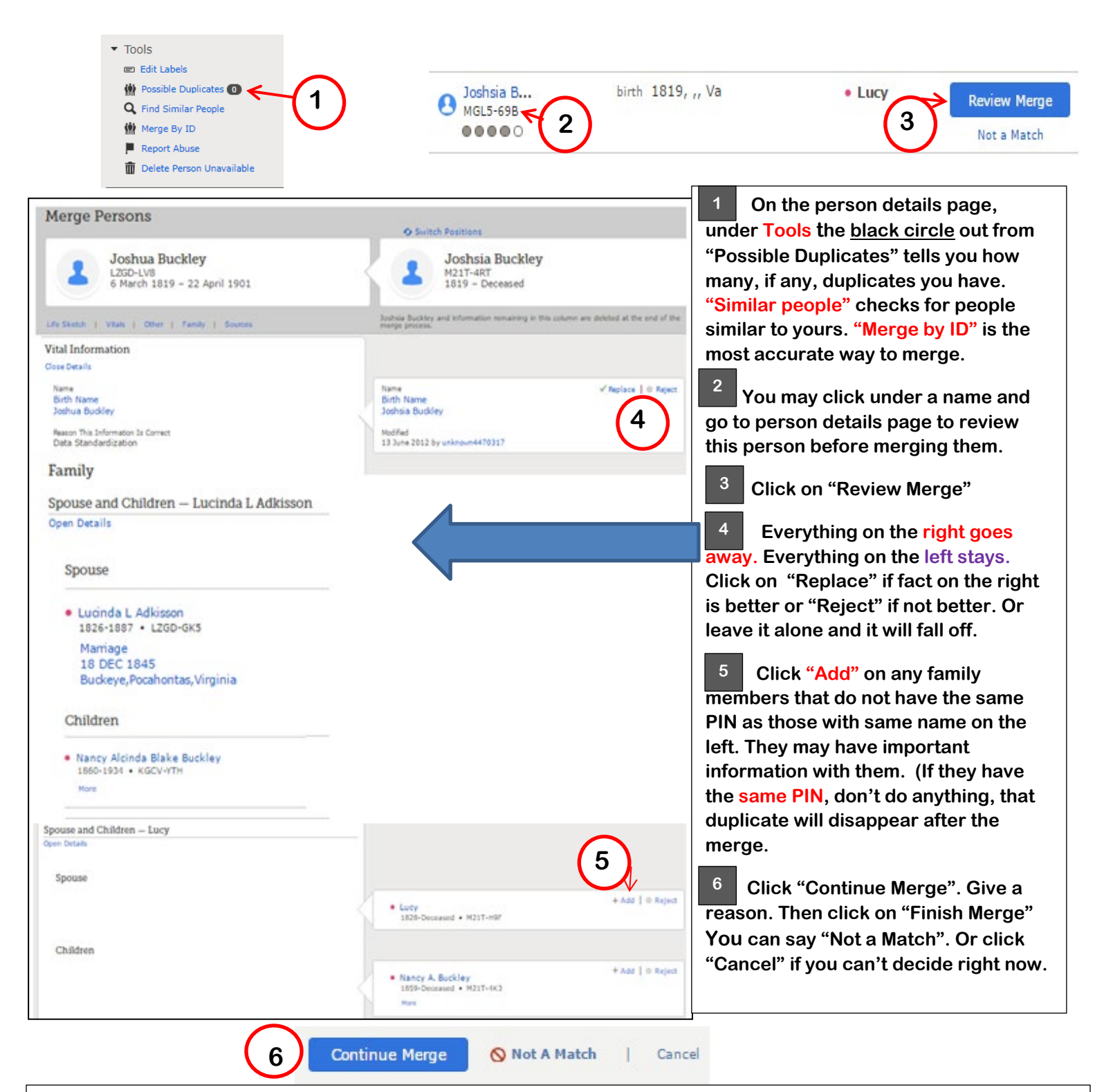

**1-You cannot merge records of living people unless you are to one who put them in.**

**2- You cannot merge records of a living person with a record of a deceased person. If necessary, change the death information on the living person then go thru merge.**

**3-Memories do not display on the screen. However all memories and notes, sources and discussions are merged automatically to the person on the left.**

**4- A life sketch does not automatically merge. Choose "Add" or "Replace".**

**5- Read reason statements. Keep the version with the preferred reason statement.**

**6-If adding a person to the tree, look carefully at the list that comes up. They may already be in the system. If you go to add a source and see a black triangle saying it is "attached to someone else", check it out. It might be a duplicate.** 

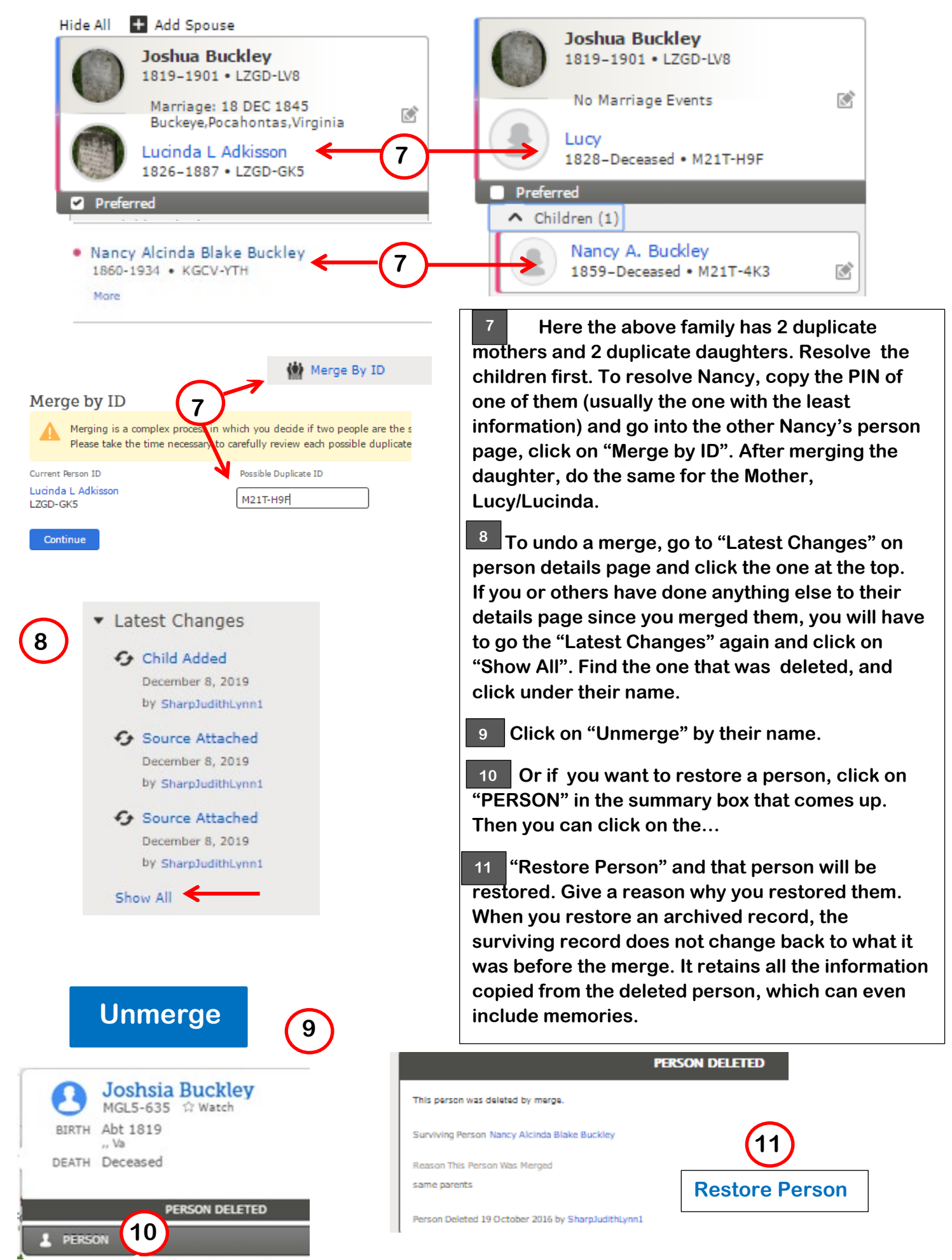

Judy Sharp Updated Dec. 2019 Google "byufhl Classes and Webinars" Then "FH Basic Tutorials" to see a video on this.